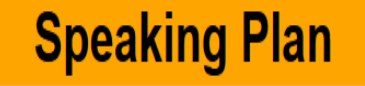

## **Menu Summary**

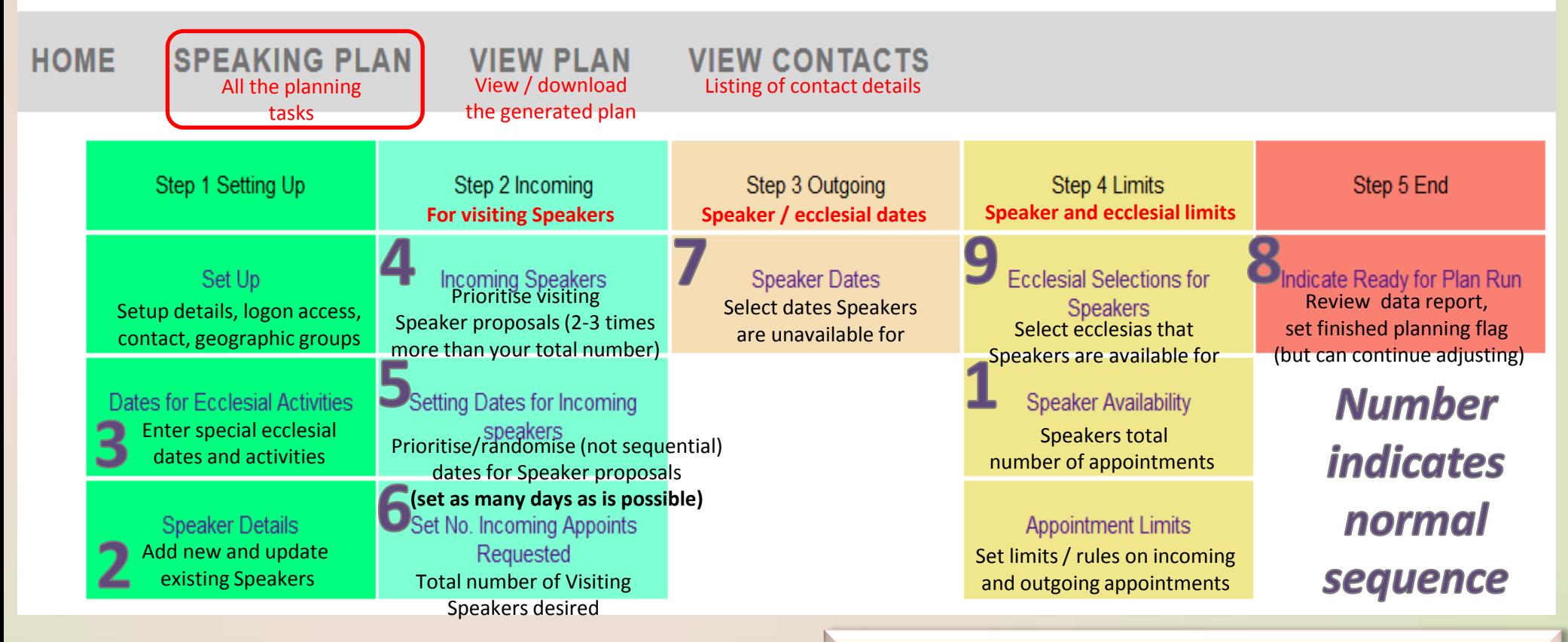

**Link:** <https://www.christadelphiansaustralia.org.au/ncc/admin/index.php> **Logon Name** (generally your email address)

*General rule is to select between 2 and up to 3 times the number of incoming Speakers (see 4) than your requirement limit (6) & as many dates randomised (5) as is possible*

1